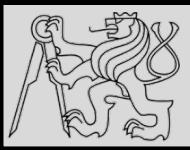

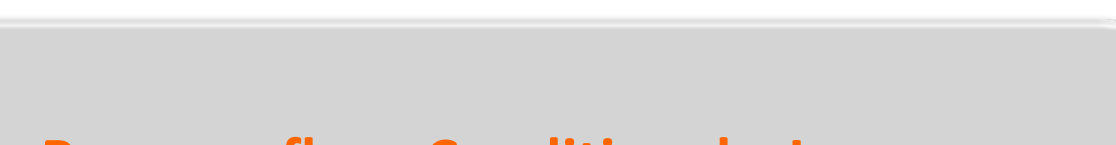

#### **Lecture 2 – Program flow, Conditionals, Loops https://cw.fel.cvut.cz/wiki/courses/be5b33prg/start**

# Michal Reinštein

Czech Technical University in Prague, Faculty of Electrical Engineering, Dept. of Cybernetics, Center for Machine Perception http://cmp.felk.cvut.cz/~reinsmic/ reinstein.michal@fel.cvut.cz

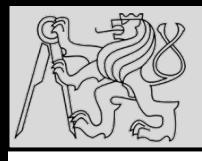

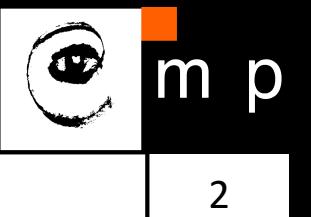

- Problem formulation *(input / output)*
- Formalism (math?)
- Algorithm (the idea!)
- Implementation (engineering)
- Testing (are we good?)

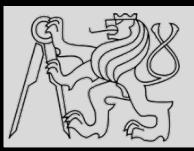

## **DATA TYPES**

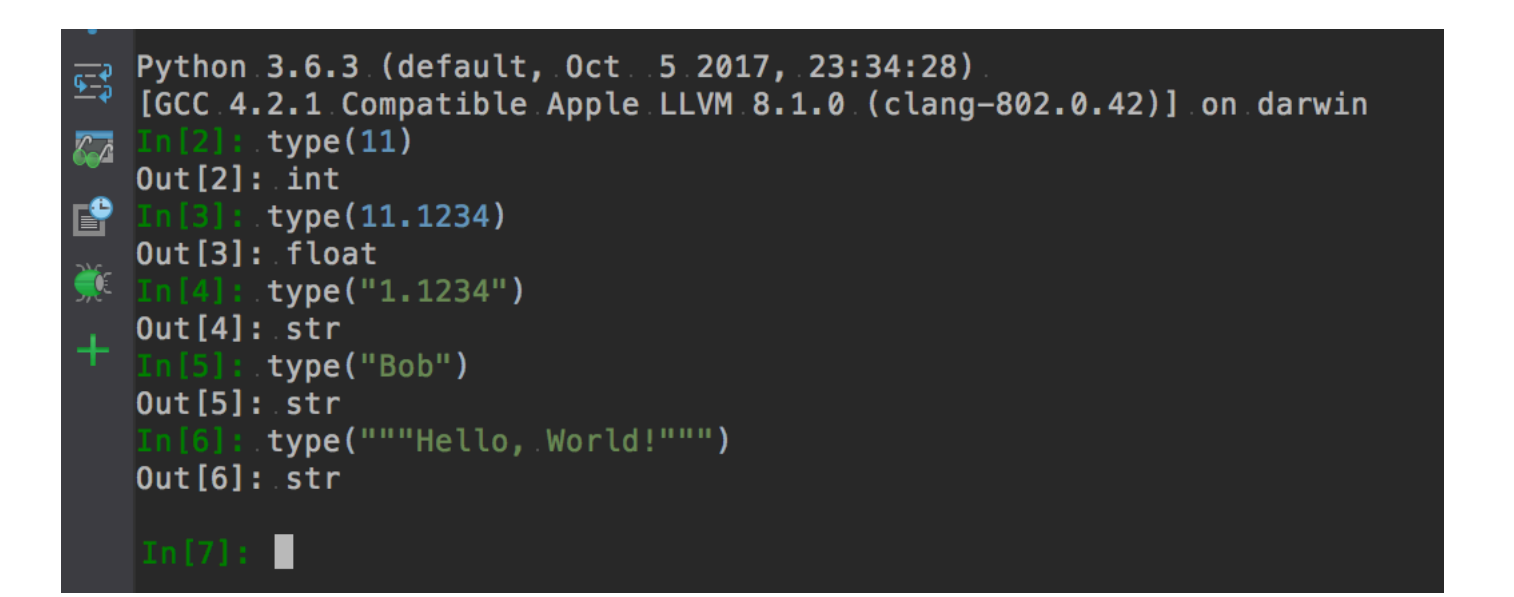

- Integers (int) 1, 10, 124
- Strings (str) **"Hello, World!"**
- Float (float) 1.0, 9.999
- Strings in Python can be enclosed in either single quotes (') or double quotes ("), or three of each ("" or """)

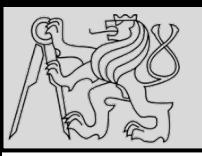

## **VARIABLES**

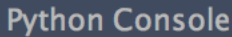

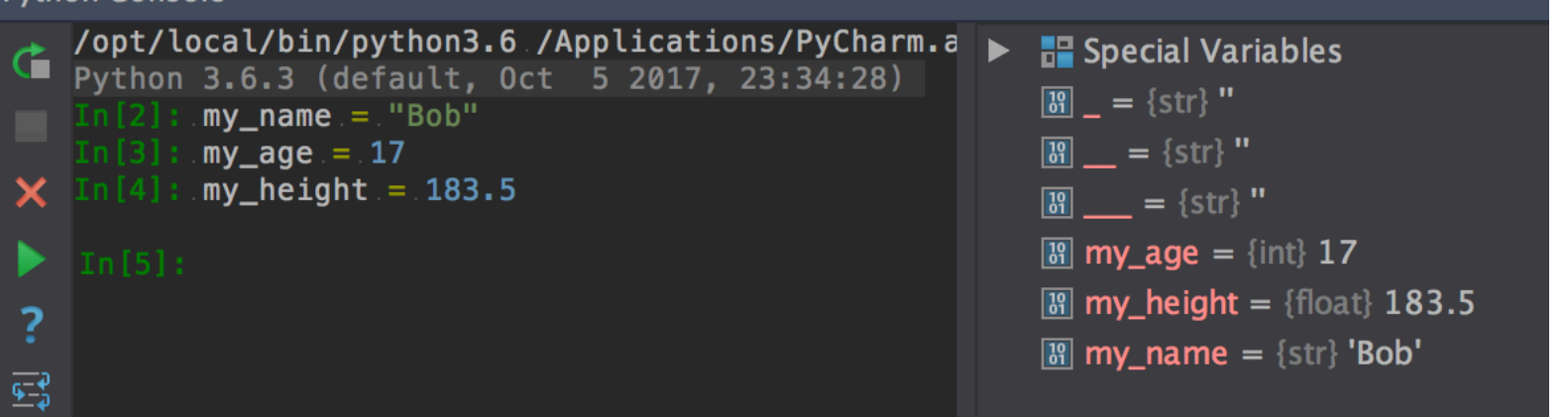

- We use variables to **remember** things!
- The assignment statement gives a value to a variable
- Do not confuse  $=$  and  $=$  !
	- = is assignment token such that *name of variable* = *value*
	- $=$  is operator to **test equality**
- Key property of a variable that we can change its value
- Naming convention: with freedom comes responsibility!

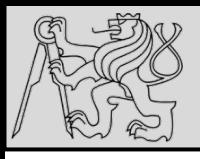

#### **VARIABLES**

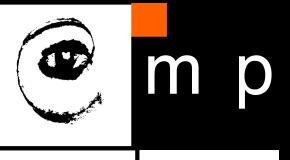

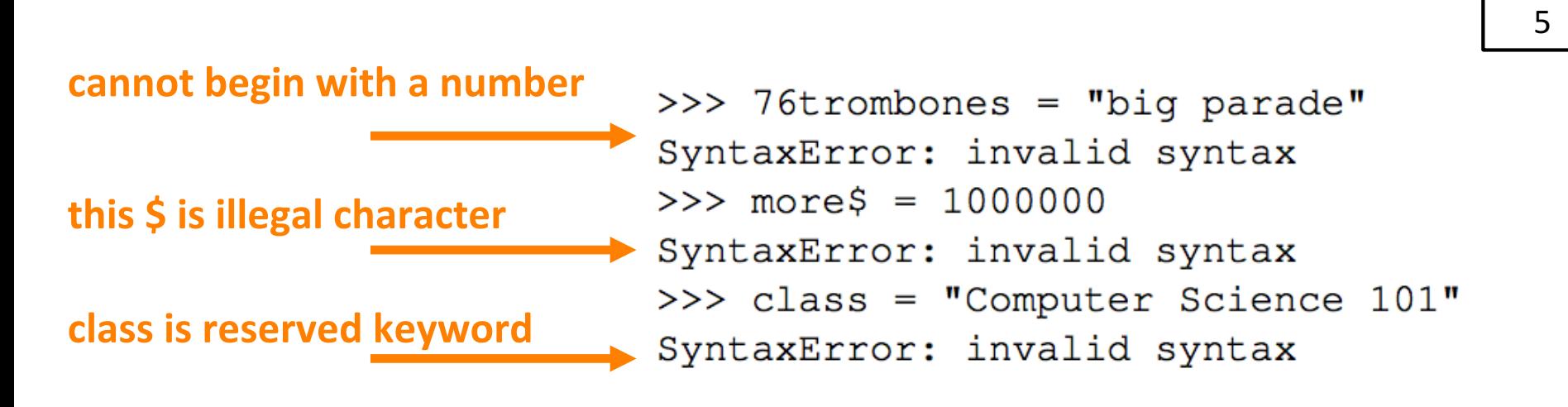

- The longer life the longer name: **very\_long\_name\_of\_my\_var**
- The more important the longer name
- Meaningful name does not add the **meaning just by itself**, the code must do this!
- Illegal name causes a **syntax error**
- Capitals: **Variable** vs **variable**

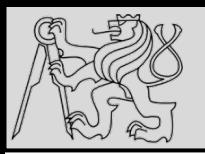

## **KEYWORDS**

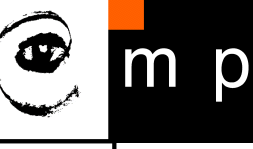

break continue class and assert as def elif del else except exec if finally for global from import in nonlocal lambda *is* not or while with raise return try pass yield None False True

- Python keywords have **special** purpose
- Always choose names **meaningful** to human readers
- Use **comments (#)** and **blank lines** to improve readability

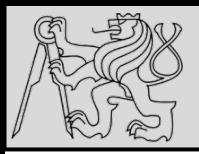

## **BUILT-IN FUNCTIONS**

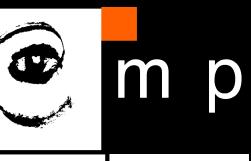

7 7

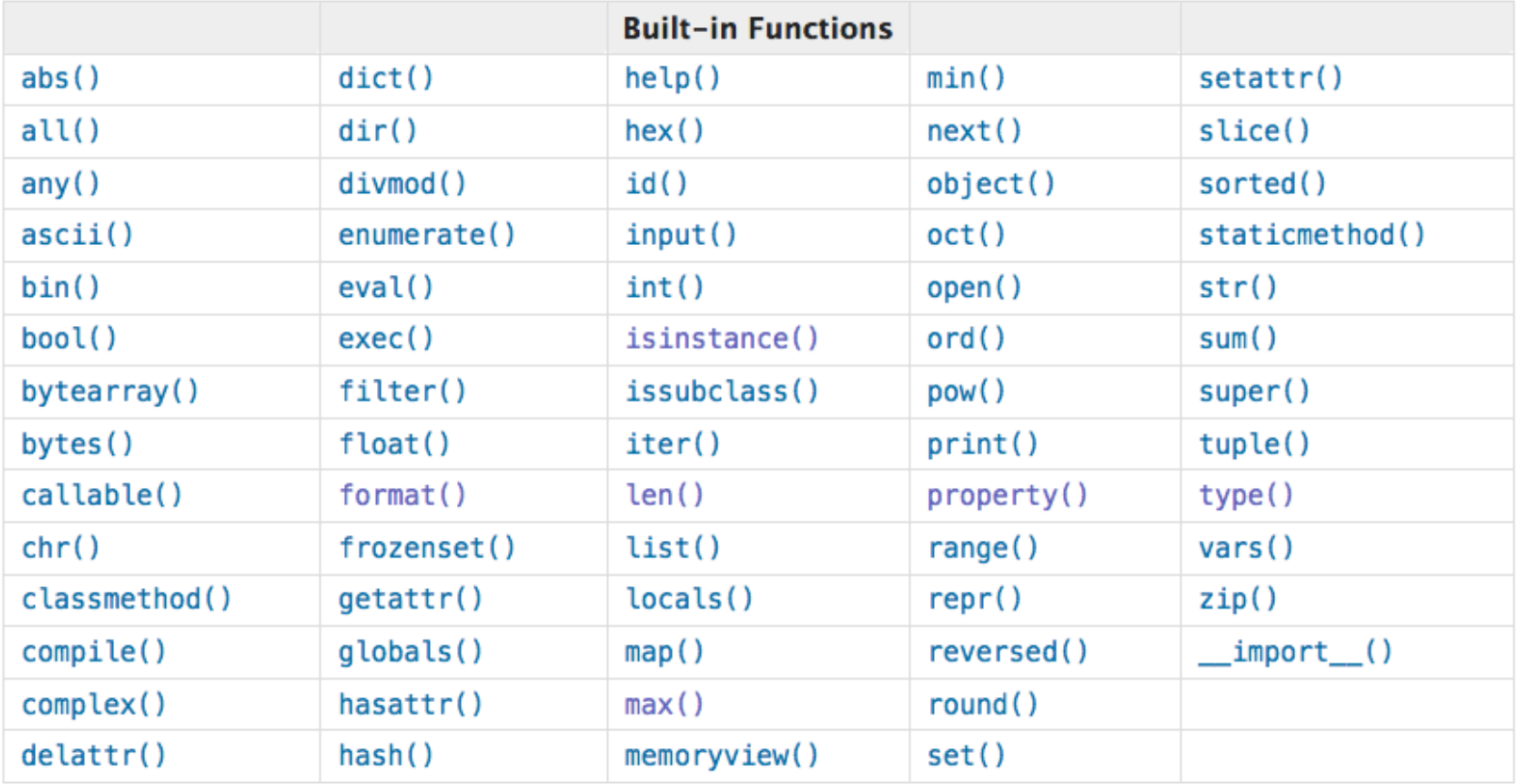

- Built-in functions have special purpose
- Study https://docs.python.org/3.4/library/functions.html

source http://openbookproject.net/thinkcs/python/english3e/variables\_expressions\_statements.html

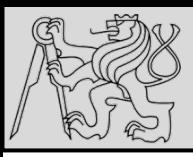

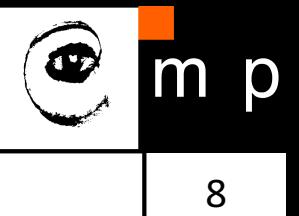

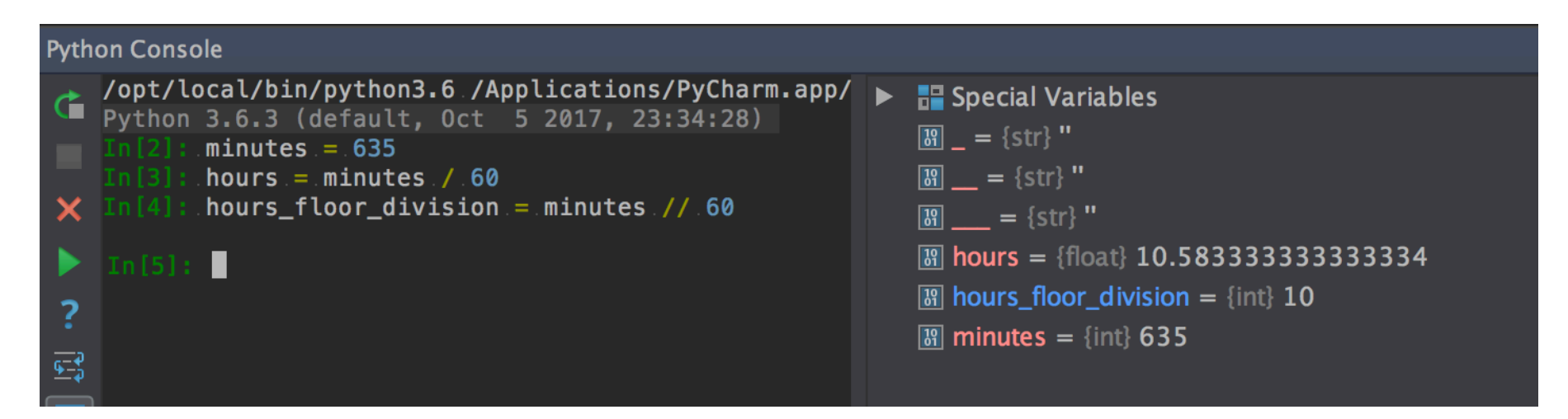

- **OPERAND OPERATOR OPERAND**
- Operators are **special tokens** that represent computations like addition, subtraction, multiplication, division etc
- The values the operator uses are called **operands**
- When a variable name appears in the place of an operand, it is replaced with its value before the operation is performed
- Division / vs *floor* division //

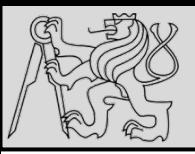

### **TYPE CONVERSION**

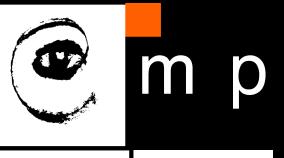

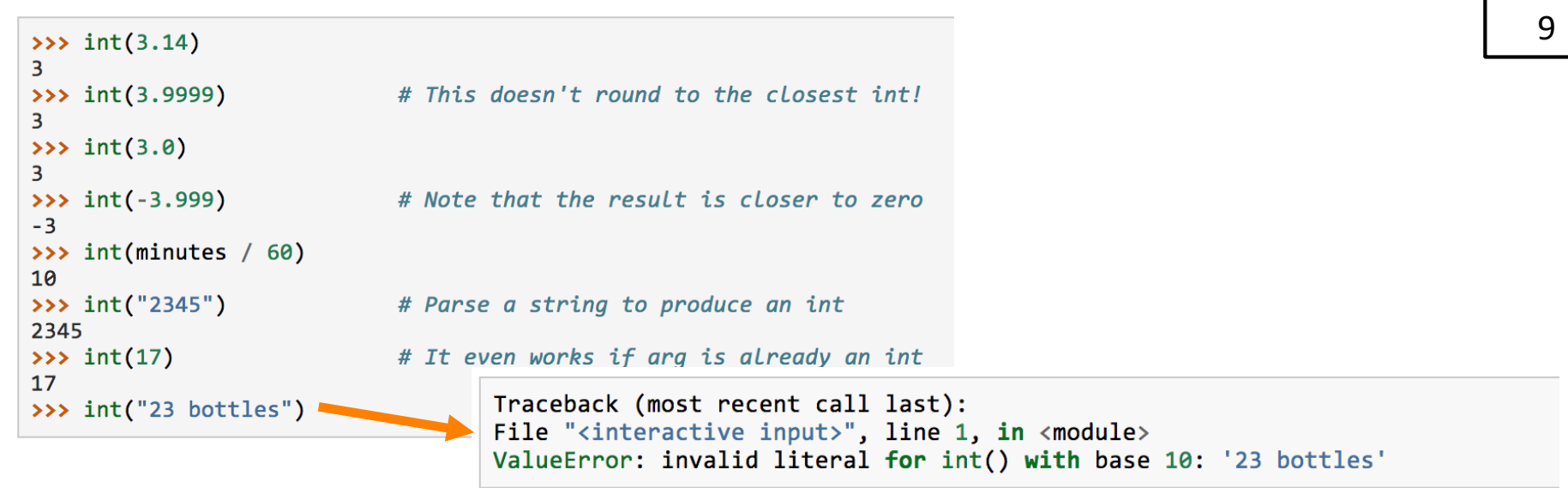

- Functions,  $int()$ , float() and str() convert their arguments into types **int**, **float** and **str** respectively.
- The type converter float() can turn an **integer**, a float, or a syntactically legal **string** into a float
- The type converter str() turns its argument into a string
- One symbol can have different meaning depending on the data type(s) - **try** & **explore** & **understand**

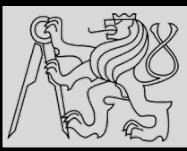

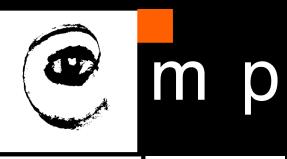

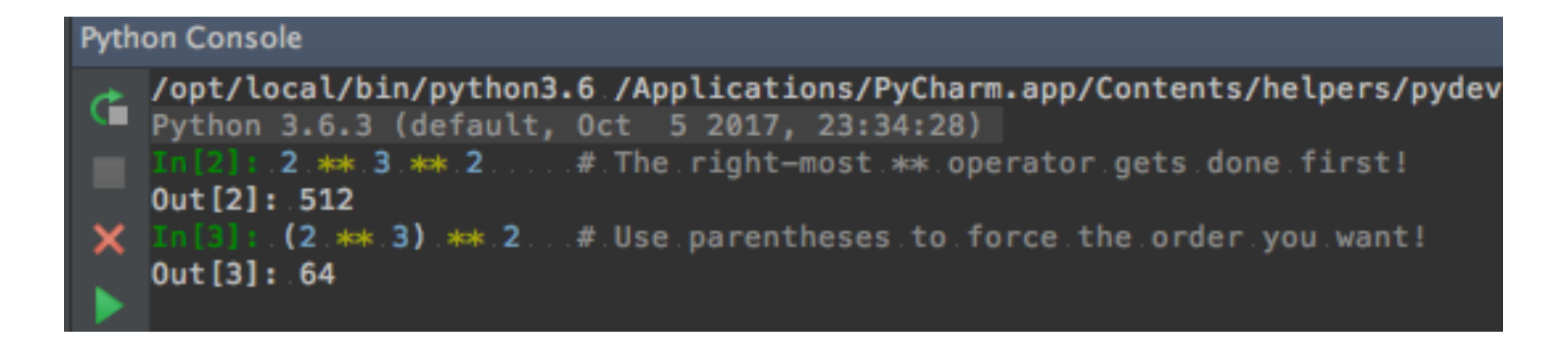

- Evaluation depends on the rules of precedence:
- 1. Parentheses (for order, readability)
- **2. E**xponentiation
- **3. Multiplication and Division**
- **4. A**ddition and **S**ubtraction
- Order **left-to-right** evaluation on the same level, with the exception of exponentiation (**\*\***)

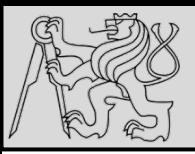

# **OPERATIONS ON STRINGS**

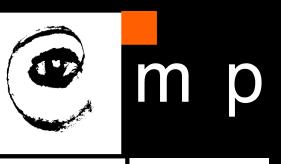

11 11

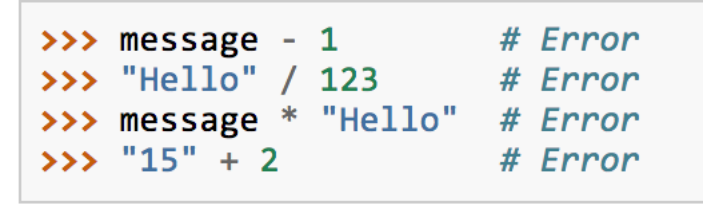

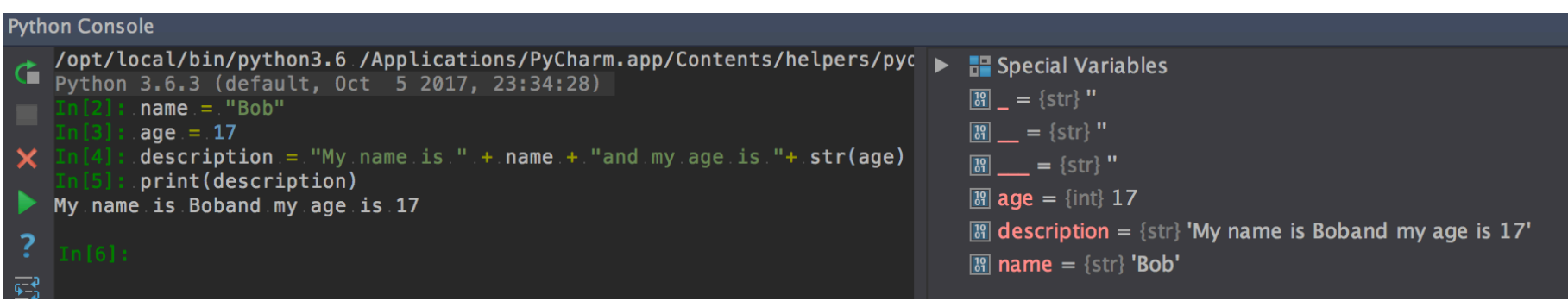

- You cannot perform mathematical operations on strings, even if the strings look like numbers
- The + operator represents **concatenation**, not addition
- The \* operator also works on strings; it performs repetition (one of the operands has to be a string; the other has to be an integer)

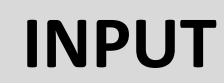

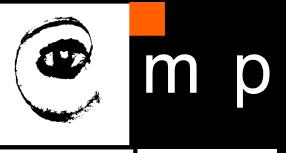

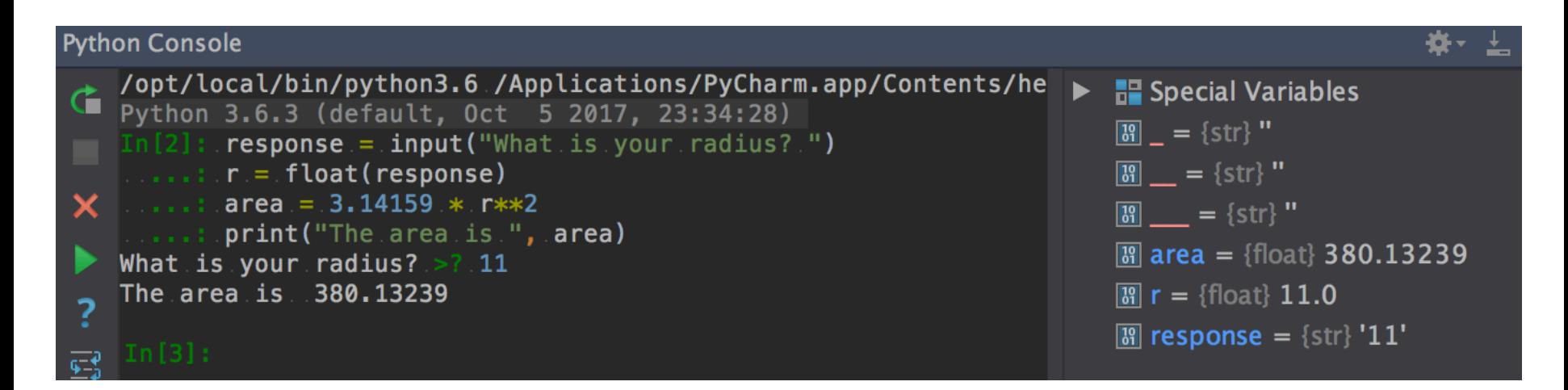

• Built-in function to get input from a user:

#### **input**("Message to the user!")

- User input is stored as string
- Combine with type conversion

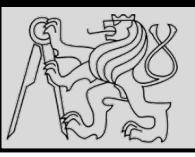

#### **COMPOSITION**

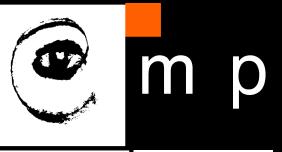

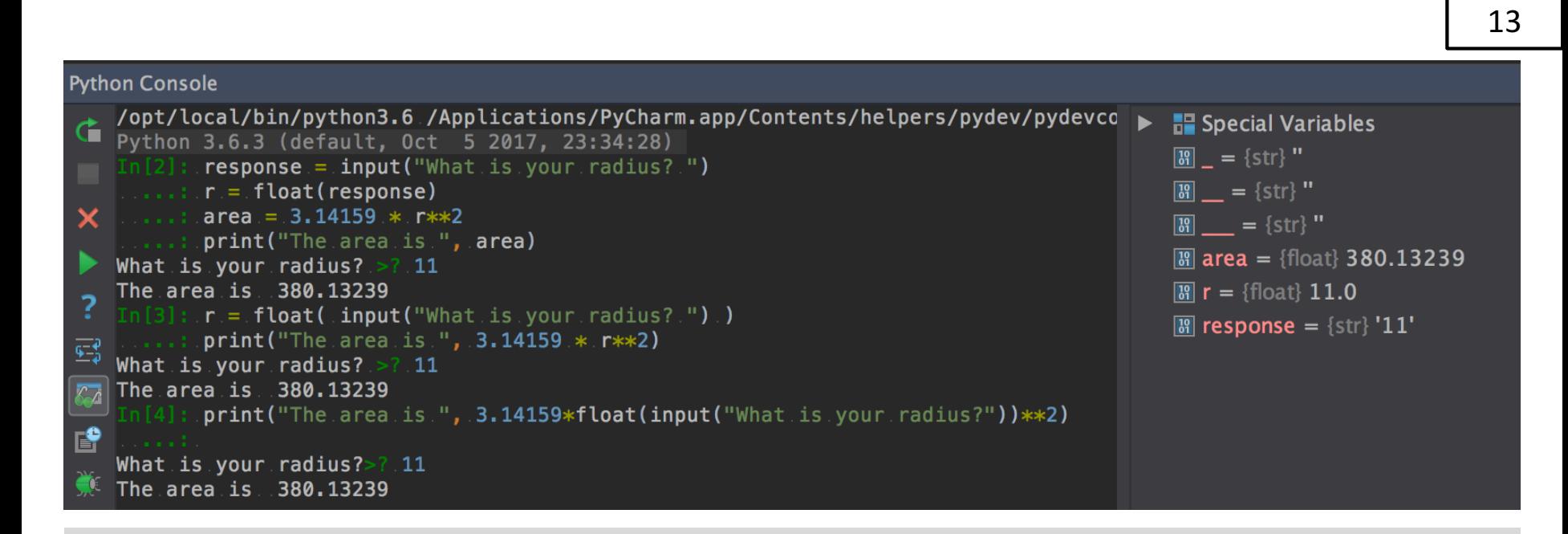

- Combination of the elements of a program: variables, expressions, statements, and function calls
- One of the most useful features of programming languages
- Take small building blocks and compose them into larger chunks

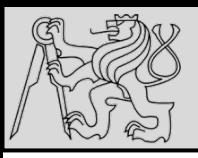

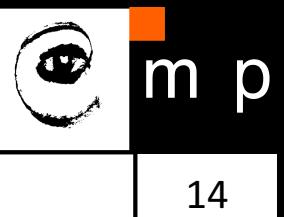

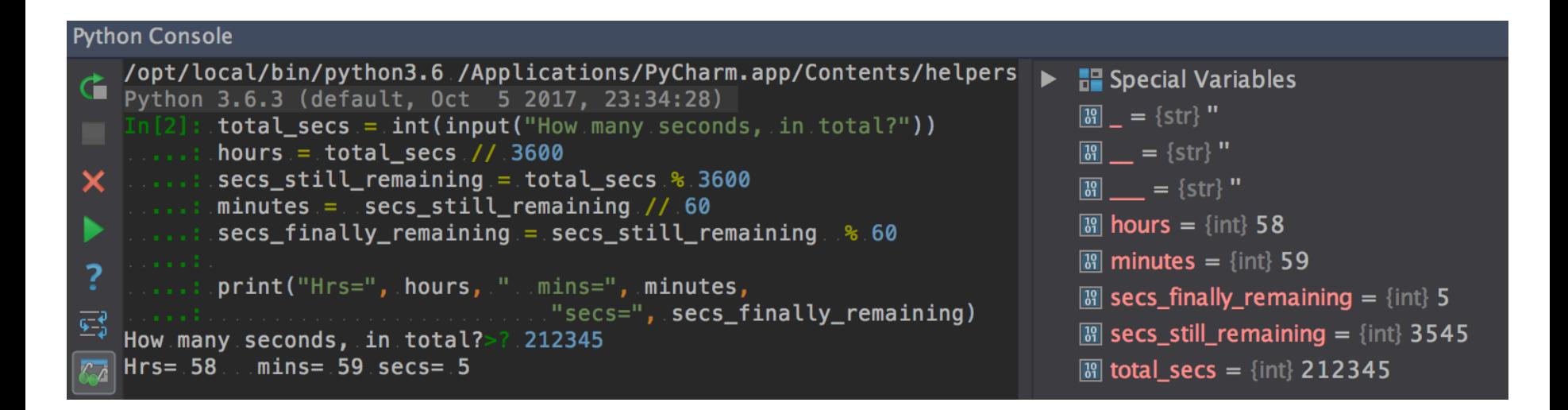

- The modulus operator works on **integers** (integer expressions)
- Definition: modulus is the **remainder** when the first number is divided by the second
- Modulus operator is a percent sign %
- Syntax is the same as for other operators
- **Figure 5 The same precedence** as the **multiplication** operator

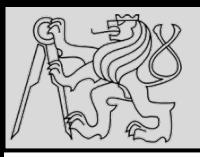

## **THE FOR LOOP**

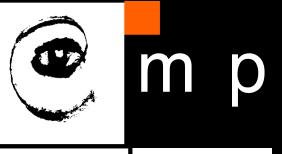

15 15

**Python Console** /opt/local/bin/python3.6 /Applications/PyCharm.app/Contents/helpers/pydev/pydevconsol  $\blacktriangleright$   $\blacksquare$  Special Variables Python 3.6.3 (default, Oct 5 2017, 23:34:28)  $\boxed{39}$  = {str} " : for friend in ["Joe", "Zoe", "Brad", "Angelina", "Zuki", "Thandi", "Paris"]:  $invite = "Hi." + friend.+.$ "...Please.come.to.my.party.on.Saturday!"  $\boxed{31}$  = {str} " print(invite).  $\boxed{3}$  = {str} "  $\boxed{3}$  friend = {str} 'Paris' Hi Joe. Please come to my party on Saturday!  $\boxed{39}$  invite = {str} 'Hi Paris. Please come to my party on Saturday!' Hi Zoe. Please come to my party on Saturday! Hi Brad. Please come to my party on Saturday! - Hi Brau. Ftease come to my party on saturday!<br>— Hi Angelina. Please come to my party on Saturday!<br>— Hi Zuki – Please come to my party on Saturday! Hi Zuki. Please come to my party on Saturday! **2. Hi Thandi.** Please come to my party on Saturday! Hi Paris. Please come to my party on Saturday!

- The variable **friend** at line 1 is the **loop variable**
- Lines 2 and 3 are the **loop body**
- The loop body is **always indented**
- The indentation determines exactly what statements are "in **the body of the loop"**
- At the end of each execution of the body of the loop, Python returns to the **for** statement, to see if there are more items to be handled, and to assign the next one to the loop variable

source http://openbookproject.net/thinkcs/python/english3e/hello\_little\_turtles.html

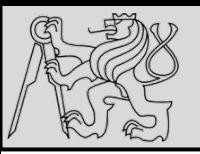

# **THE FOR LOOP**

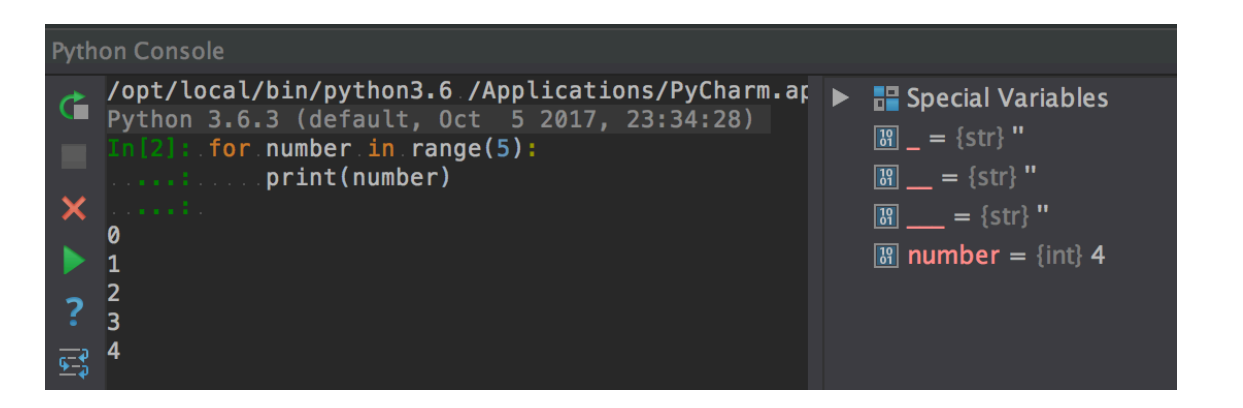

On each iteration or pass of the loop:

- Check to see if there are still more **items to be processed**
- If there are none left (the **terminating condition** of the loop) the loop has finished
- If there are items still to be processed, the **loop variable is updated** to refer to the next item in the list
- Program execution **continues at the next statement** after the loop body
- To explore: early **break**, or for else loop

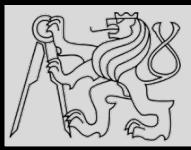

## **THE FOR LOOP – CONTROL FLOW**

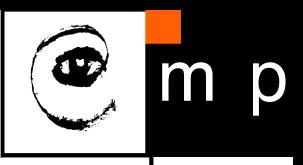

17 17

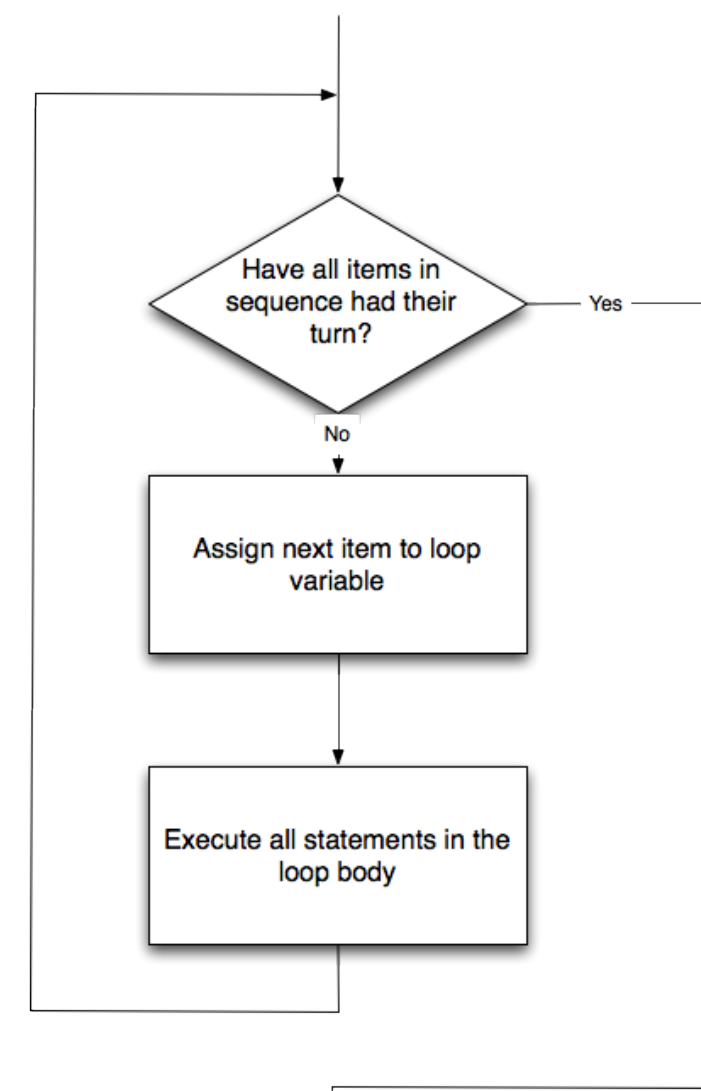

- Control flow (control of the flow of execution of the program)
- As program executes, the interpreter **always keeps track** of which statement is about to be executed
- Control flow until now has been strictly **top to bottom**, one **statement at a time, the for loop changes this!**

source http://openbookproject.net/thinkcs/python/english3e/hello\_little\_turtles.html

12/10/2017 **Michal Reinštein, Czech Technical University in Prague** Michal Reinštein, Czech Technical University in Prague

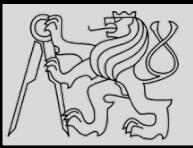

```
>>> type(True)
<class 'bool'>
>>> type(true)
Traceback (most recent call last):
  File "<interactive input>", line 1, in <module>
NameError: name 'true' is not defined
```
- Test conditions and **change the program behavior** depending on the outcome of the tests
- Boolean value is either **True** or **False**
- Named after the British mathematician, George Boole, who first formulated Boolean algebra

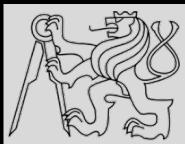

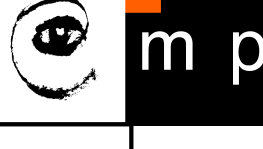

>>>  $5 == (3 + 2)$  # Is five equal 5 to the result of  $3 + 2$ ? True  $3335 = 6$ False  $\rightarrow \rightarrow \rightarrow \rightarrow$  i = "hel" >>>  $j + "lo" == "hello"$ True # Produce True if ... x is equal to y  $x == y$  $# \ldots x$  is not equal to y  $x = y$  $# \ldots x$  is greater than y  $x > y$  $# \ldots x$  is less than  $y$  $x < y$  $# \ldots x$  is greater than or equal to y  $x \ge y$ # ... x is less than or equal to y  $x \leq y$ 

- Boolean expression is an expression that evaluates to produce a result which is a **Boolean value**
- Six common **comparison operators** which all produce a bool result (different from the mathematical symbols)

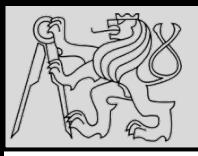

#### **LOGICAL OPERATORS**

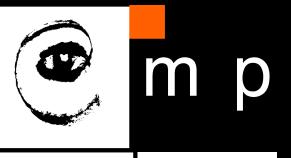

20 20

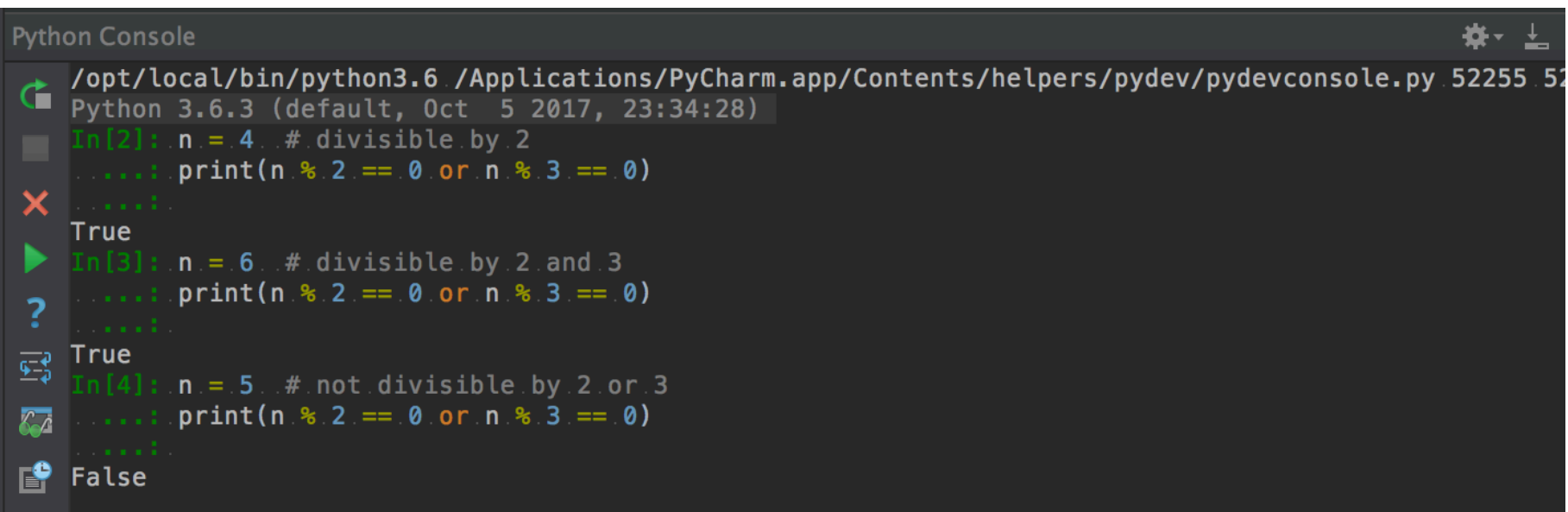

- three logical operators, and, or, and not, that allow to build more complex expressions from simple Boolean expressions
- semantics (**meaning**) of these operators is similar to natural language equivalent

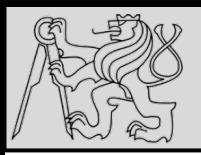

#### **TRUTH TABLES**

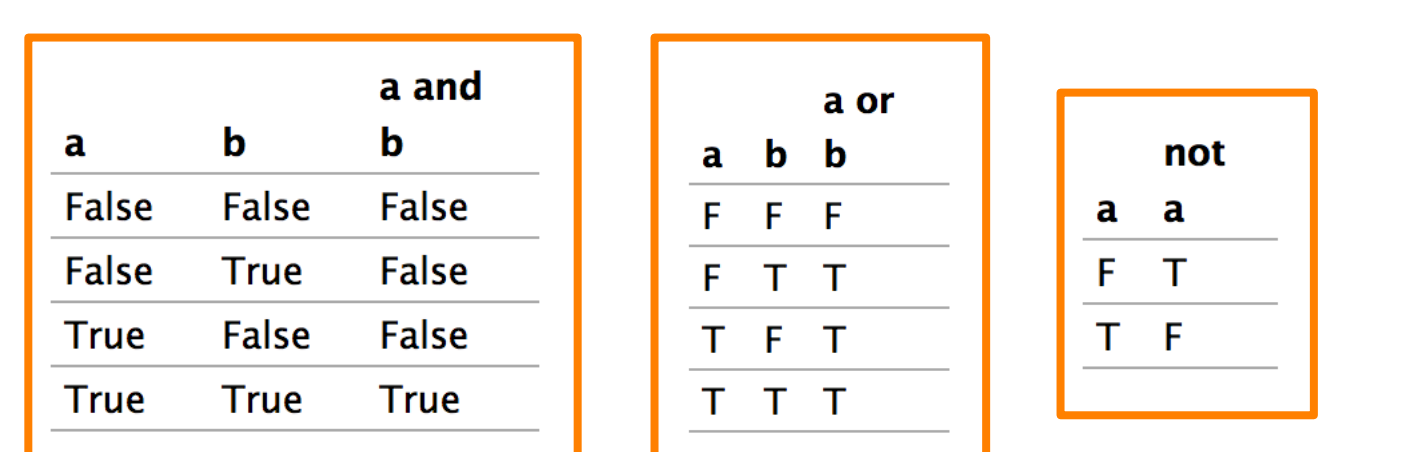

#### **Short-circuit evaluation:**

- **OR** if the expression on the left of the operator yields **True**, Python does not evaluate the expression on the right
- **AND** if the expression on the left yields **False**, Python does not evaluate the expression on the right.
- **Truth table** list of all the possible inputs to give the results for the logical operators

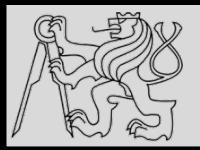

#### **BOOLEAN ALGEBRA**

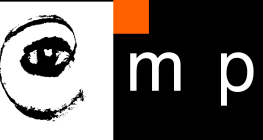

22 22

```
n * 0 == 0
```

```
x and False == False
False and x == Falsey and x == x and yx and True == xTrue and x == xx and x == x
```

```
x or False == xFalse or x == xy or x == x or yx or True == True
True or x == Truex or x == x
```
not (not  $x$ ) ==  $x$ 

source http://openbookproject.net/thinkcs/python/english3e/conditionals.html

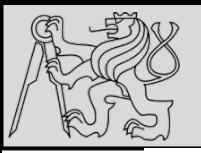

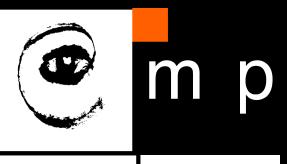

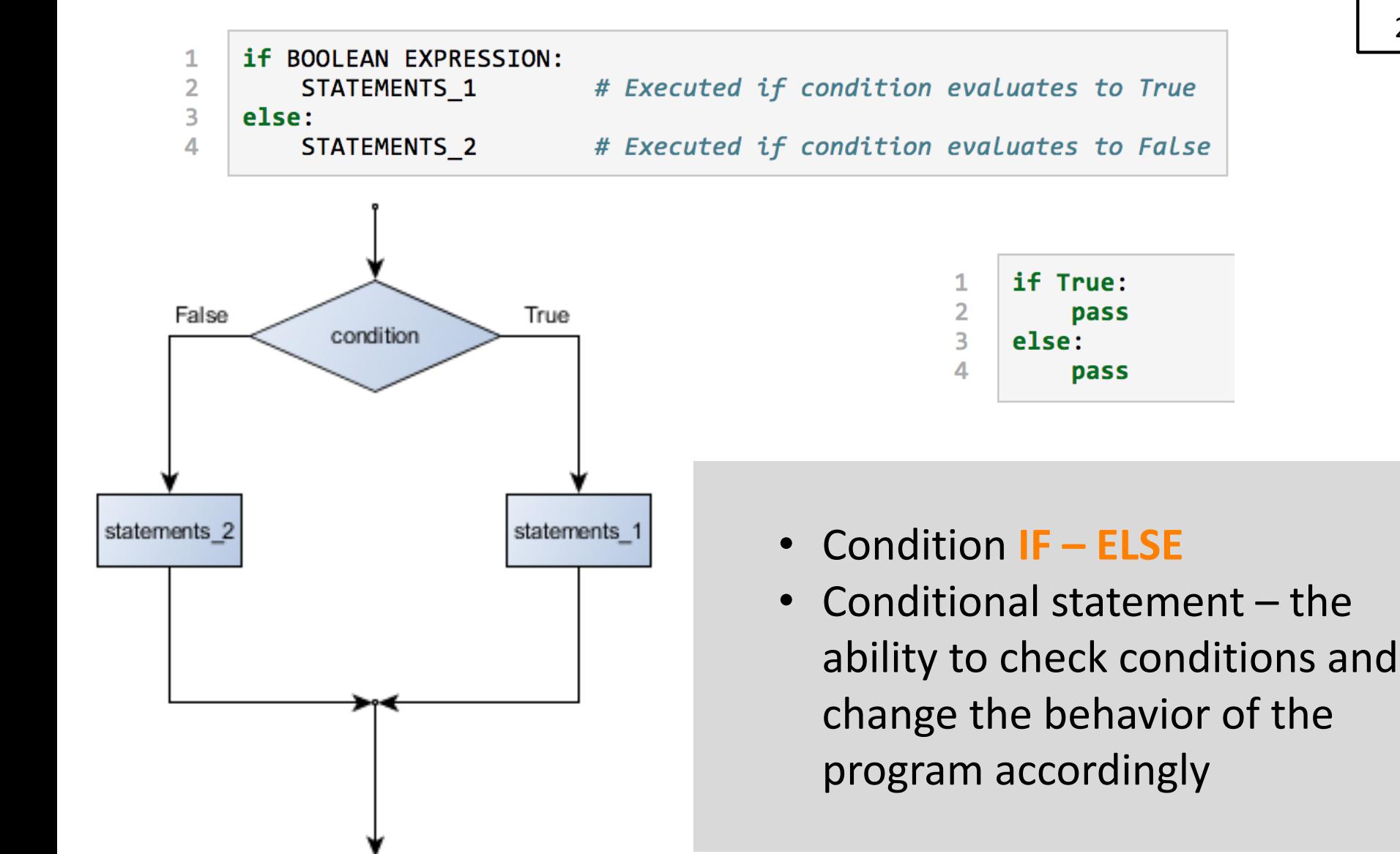

source http://openbookproject.net/thinkcs/python/english3e/conditionals.html

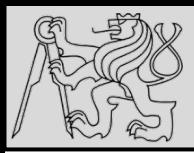

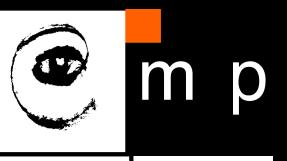

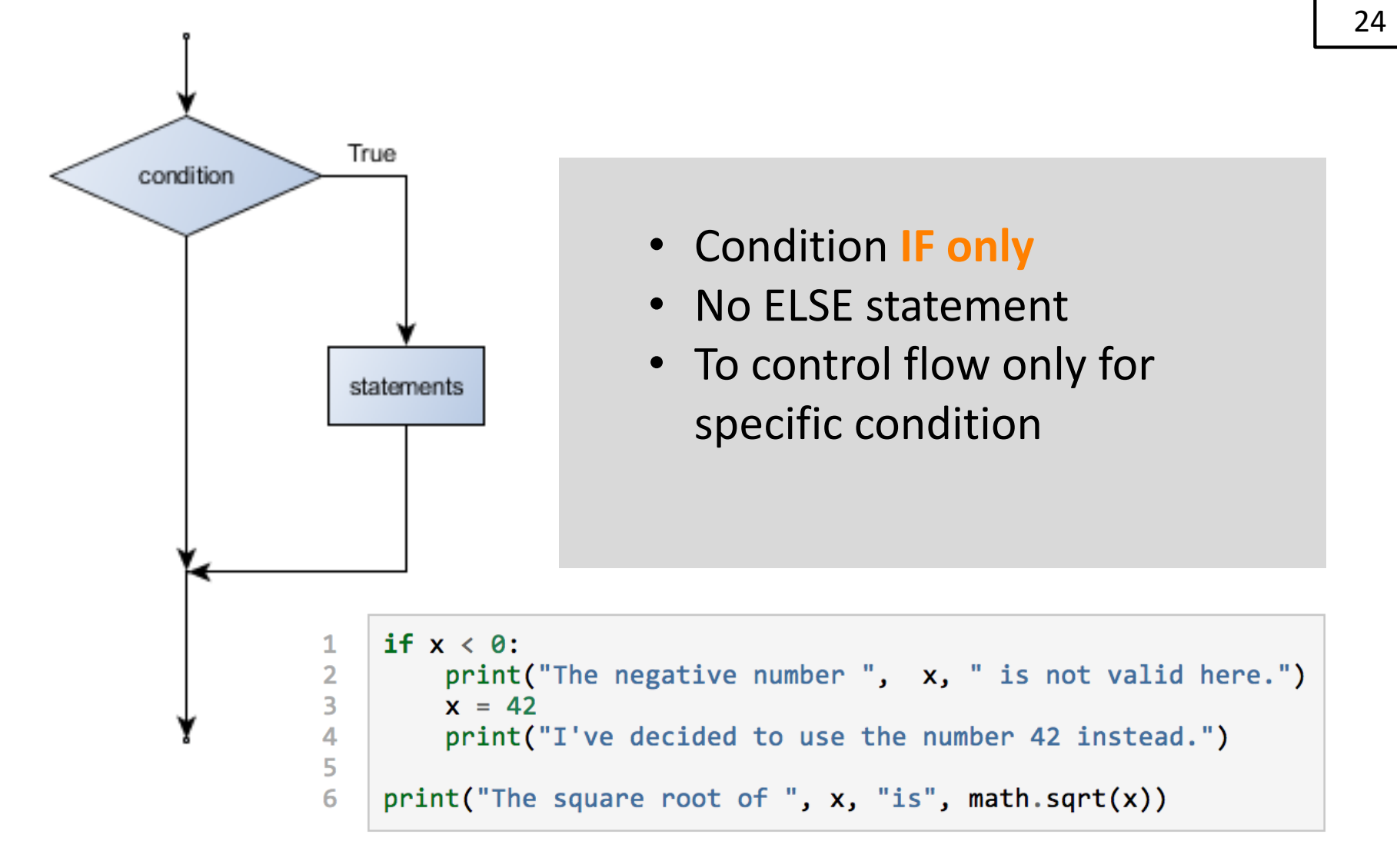

source http://openbookproject.net/thinkcs/python/english3e/conditionals.html

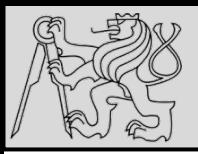

## **CONDITIONAL EXECUTION**

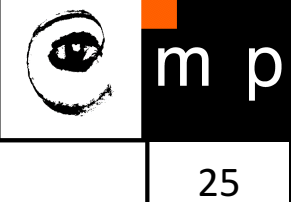

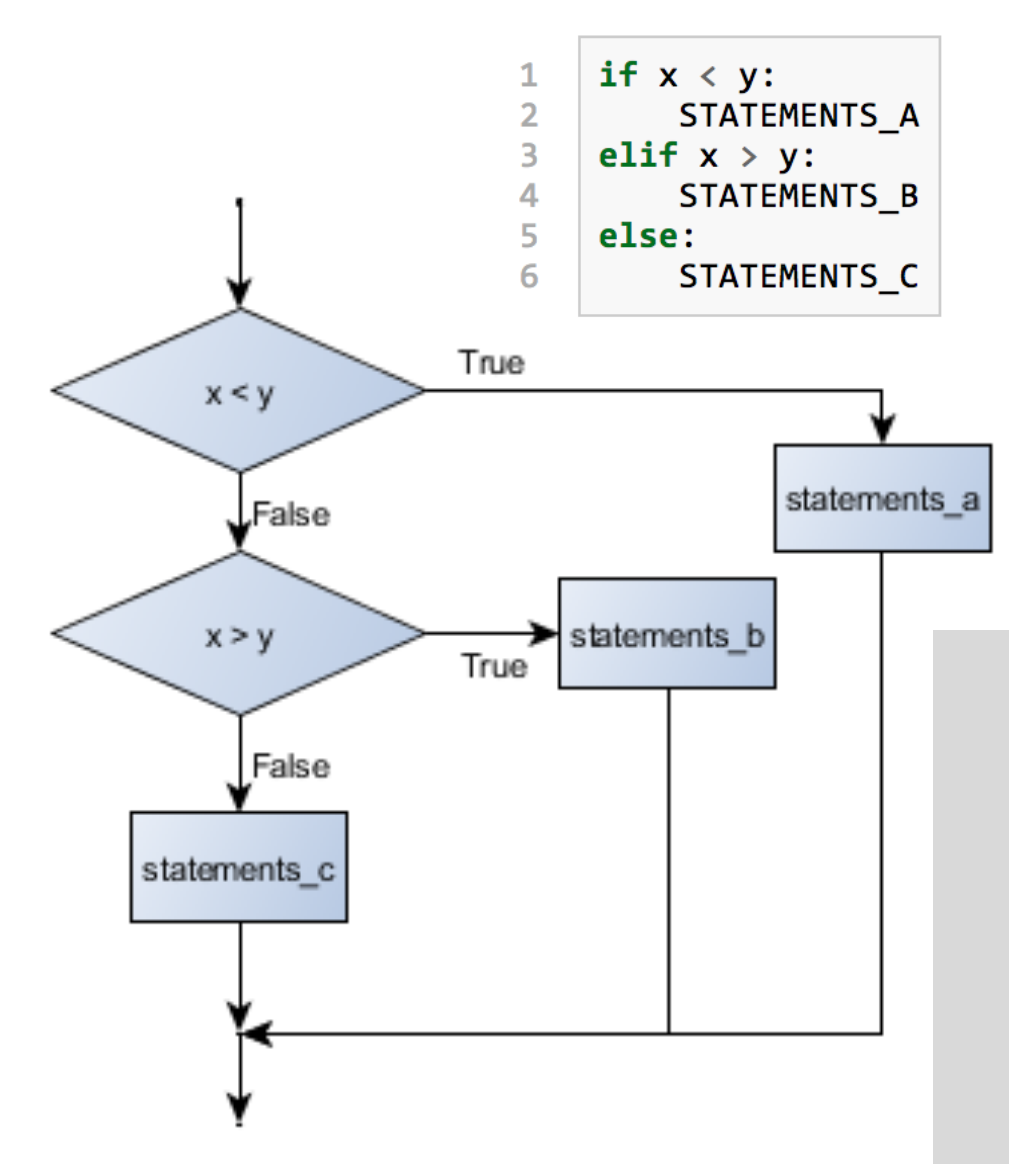

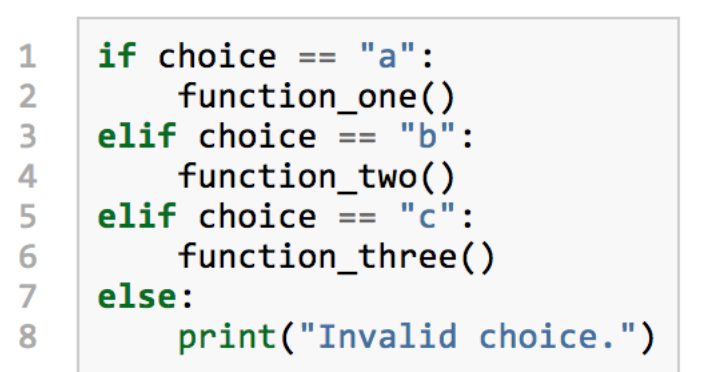

- Condition chaining **IF – ELIF – ELSE**
- Recommendation: handle all distinctive options by separate condition, use else to handle all other

source http://openbookproject.net/thinkcs/python/english3e/conditionals.html

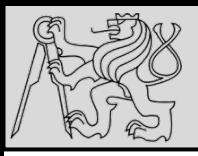

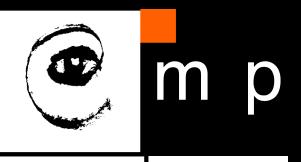

if  $0 < x$ : # Assume x is an int here  $\mathbf{1}$  $\overline{2}$ if  $x < 10$ : print("x is a positive single digit.") 3 True False  $x < y$ False statements a True  $x > y$ statements c statements b

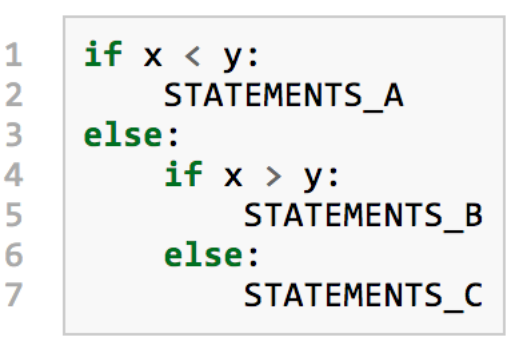

- Nesting conditions builds hierarchy of decisions (decision trees)
- Nesting may reduce readability and clarity

source http://openbookproject.net/thinkcs/python/english3e/conditionals.html

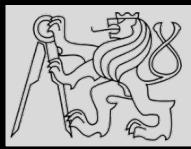

```
for n in range(2, 10):
    for x in range(2, n):
        if n % x == 0:
            print(n, 'equals', x, '*', n/x)
            break
```

```
for n in range(2, 10):
    for x in range(2, n):
        if n % x == 0:
            print(n, 'equals', x, '*', n/x)
            break
    else:
        # Loop fell through without finding a factor
        print(n, 'is a prime number')
```
- Early return / early break
- Can be used to speed-up code execution
- **Special condition: FOR ELSE**

source http://book.pythontips.com/en/latest/for - else.html

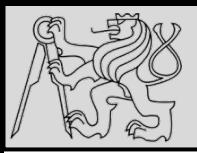

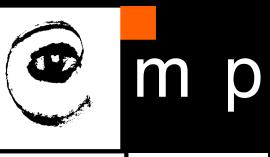

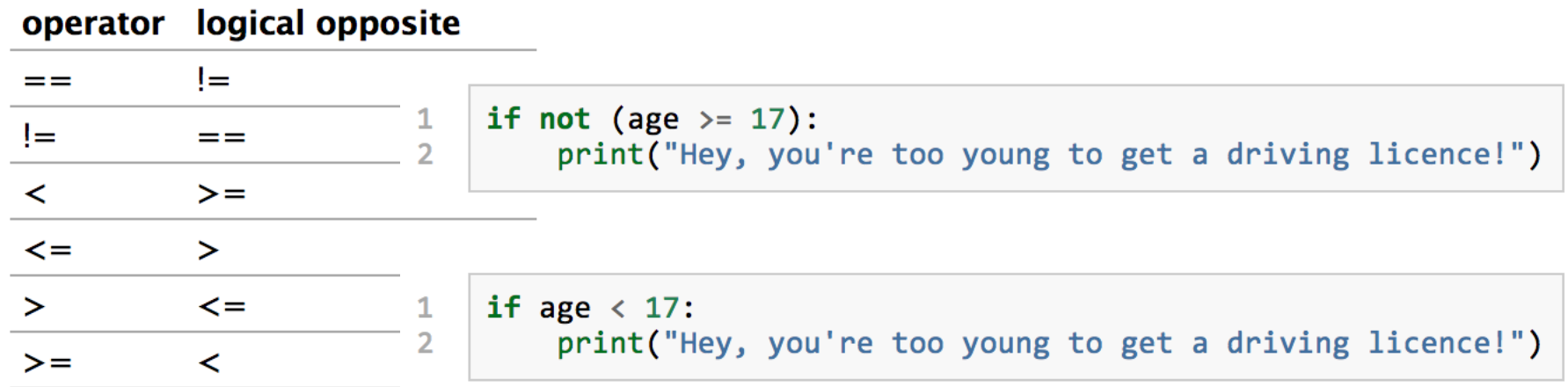

- Each of the six relational operators has a **logical opposite**
- Recommendation: **not** operators may reduce readability, use logical opposites instead

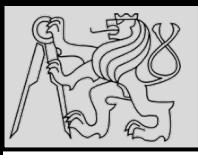

## DE MORGAN'S LAWS

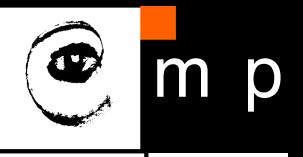

29 29

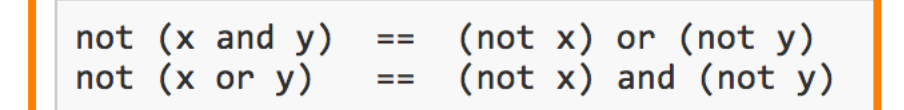

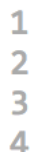

if not ((sword charge  $>= 0.90$ ) and (shield energy  $>= 100$ )): print("Your attack has no effect, the dragon fries you to a crisp!") else: print("The dragon crumples in a heap. You rescue the gorgeous princess!")

- De Morgan's laws rules allow the expression of **conjunctions** and **disjunctions** in terms of each other via **negation**
- Example: suppose we can slay the dragon only if our magic sword is charged to 90% or higher and we have 100 or more energy units in our protective shield

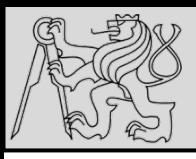

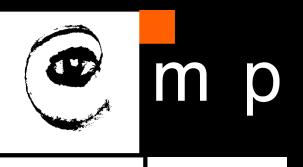

```
if (sword charge \langle 0.90 \rangle or (shield energy \langle 100 \rangle:
1
         print("Your attack has no effect, the dragon fries you to a crisp!")
\overline{2}\overline{3}else:
         print("The dragon crumples in a heap. You rescue the gorgeous princess!")
4
    if (sword charge >= 0.90) and (shield energy >= 100):
\mathbf{1}\overline{2}print("The dragon crumples in a heap. You rescue the gorgeous princess!")
\overline{3}else:
```

```
print("Your attack has no effect, the dragon fries you to a crisp!")
```
Example: suppose we can slay the dragon only if our magic sword is charged to 90% or higher and we have 100 or more energy units in our protective shield

source http://openbookproject.net/thinkcs/python/english3e/conditionals.html

4

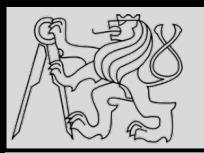

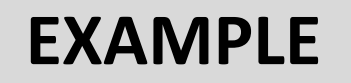

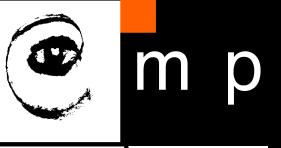

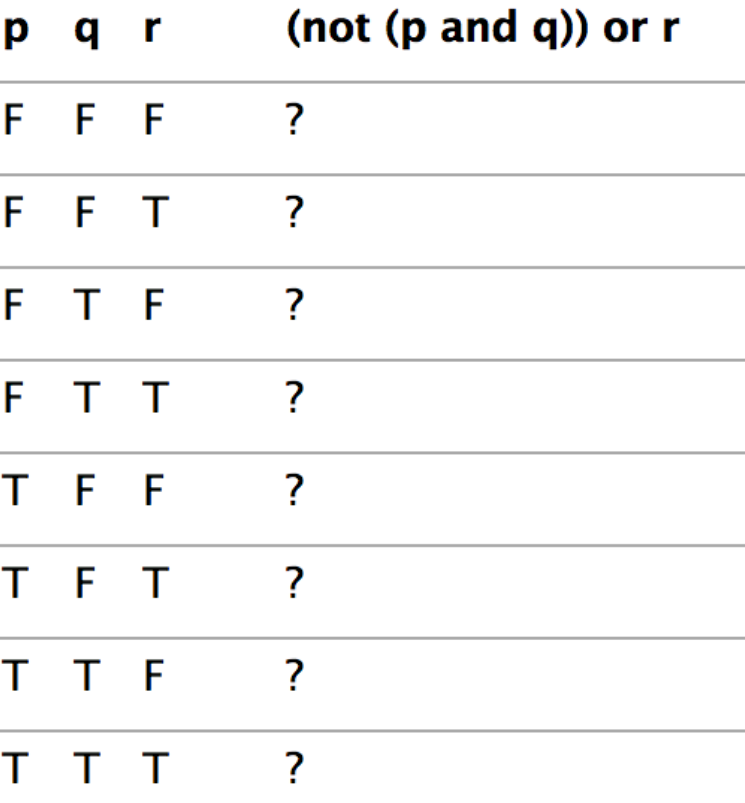

#### • Example: complete the table ..

source http://openbookproject.net/thinkcs/python/english3e/conditionals.html